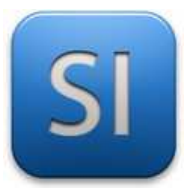

## **SCIENCES DE L'INGENIEUR**

Séquence 4 - Activité 2 *Chaîne numérique : CAO et prototypage rapide*  Durée : 04H00

## **Objectifs :**

- → **Découvrir** les outils et les démarches en Ingénierie Système.
- → **Comprendre** le passage de l'idée à sa réalisation.

## **Mise en situation :**

Vous êtes intégré dans une équipe de projet.

La partie mécanique du projet consiste à implanter un moteur pas à pas, le « Stepper Motor 28 BYJ-48 – 5V ».

Trois pièces sont à concevoir : « **Support moteur** », « **Disque** » et « **Adaptateur** ». D'autres pièces sont fournies, y-compris le moteur. Votre classe à ce travail en charge ; une répartition des tâches sera

donc à faire car personne ne fera tout.

Le travail consiste aussi à prototyper les pièces (impression 3D ou découpe laser) et, pour le support moteur, vérifier ses caractéristiques.

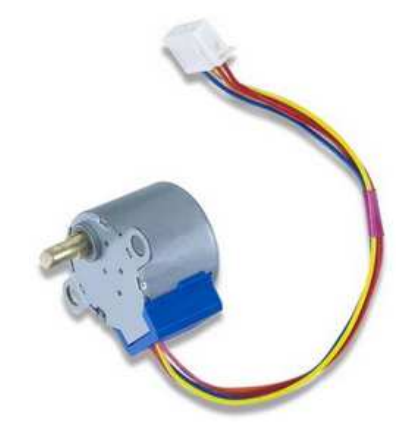

Moteur pas à pas  $288Y - 98 - 5V$ 

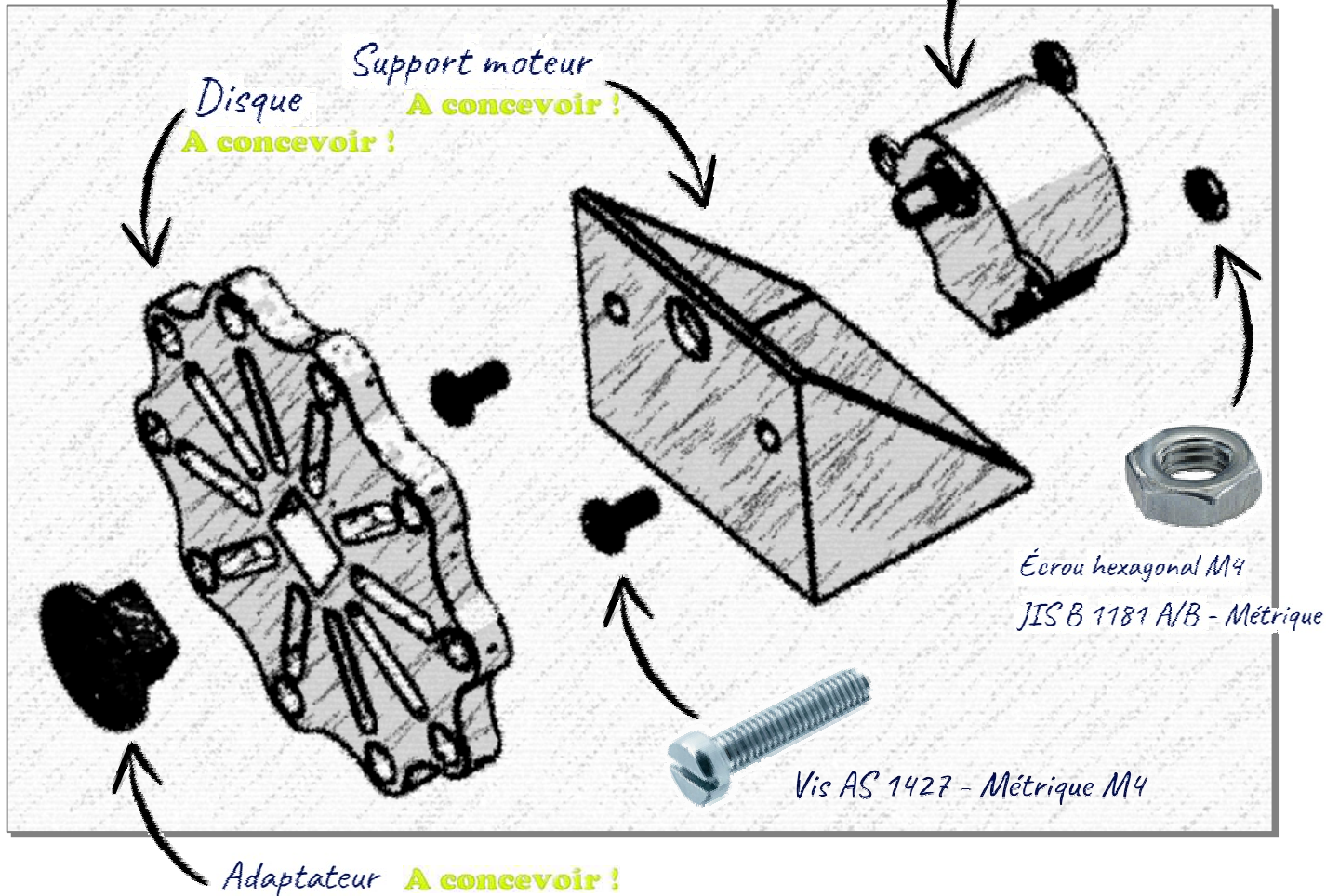

**Consulter** la fiche de cours n°4 Chapitre 1, en particulier le synoptique donné à la page 2.

 **Entourer** dans le synoptique simplifié ci-dessous les compétences (un numéro et sa vignette) qui vont être travaillées au regard du travail à faire pour le sous-projet qui est proposé.

*Le travail à faire est défini dans la mise en situation page précédente.* 

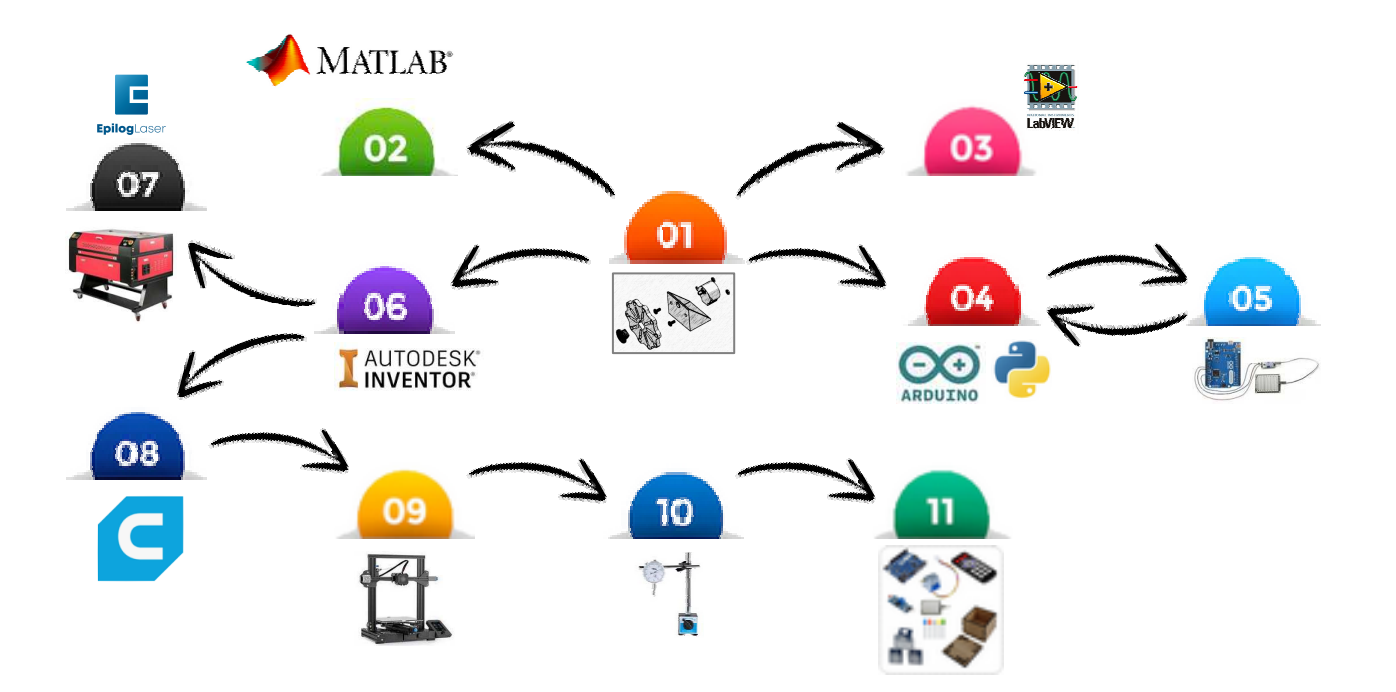

**Se réunir tous** pour définir une répartition des tâches.

REALISATIONS VVV OBJECTIFS **RÉSULTATS** 

**Compléter** le tableau de répartition des tâches. (Mettre les prénoms)

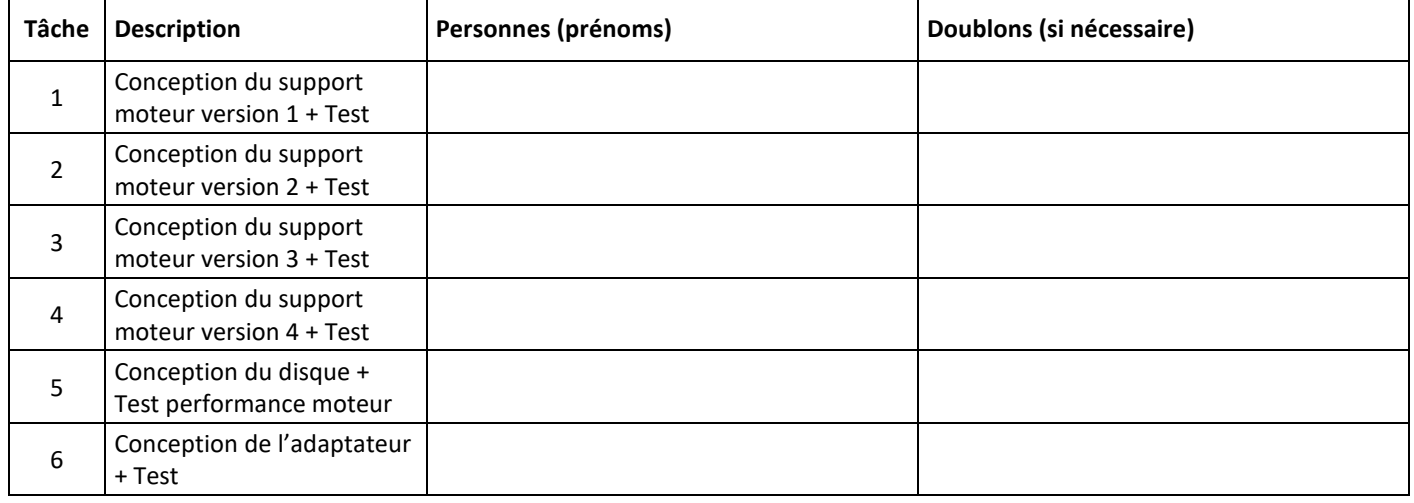

Since reporter au document relatif à la tâche à mener.